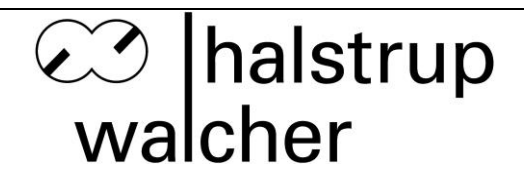

# **Betriebsanleitung PSE2xxDN**

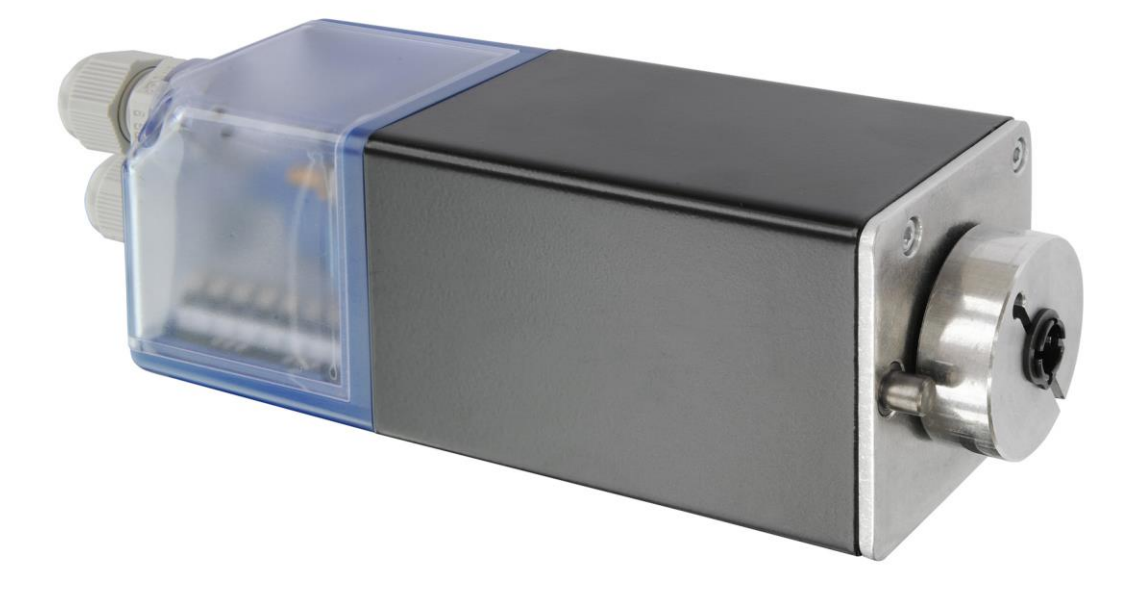

halstrup-walcher GmbH

Stegener Straße 10 D-79199 Kirchzarten

Phone: +49 (0) 76 61/39 63-0<br>Fax: +49 (0) 76 61/39 63-99 Fax: +49 (0) 76 61/39 63-99

E-Mail: [info@halstrup-walcher.de](mailto:info@halstrup-walcher.de) Internet: [www.halstrup-walcher.de](http://www.halstrup-walcher.de/)

Dokument 7100.004374 07/2017

# Inhaltsverzeichnis

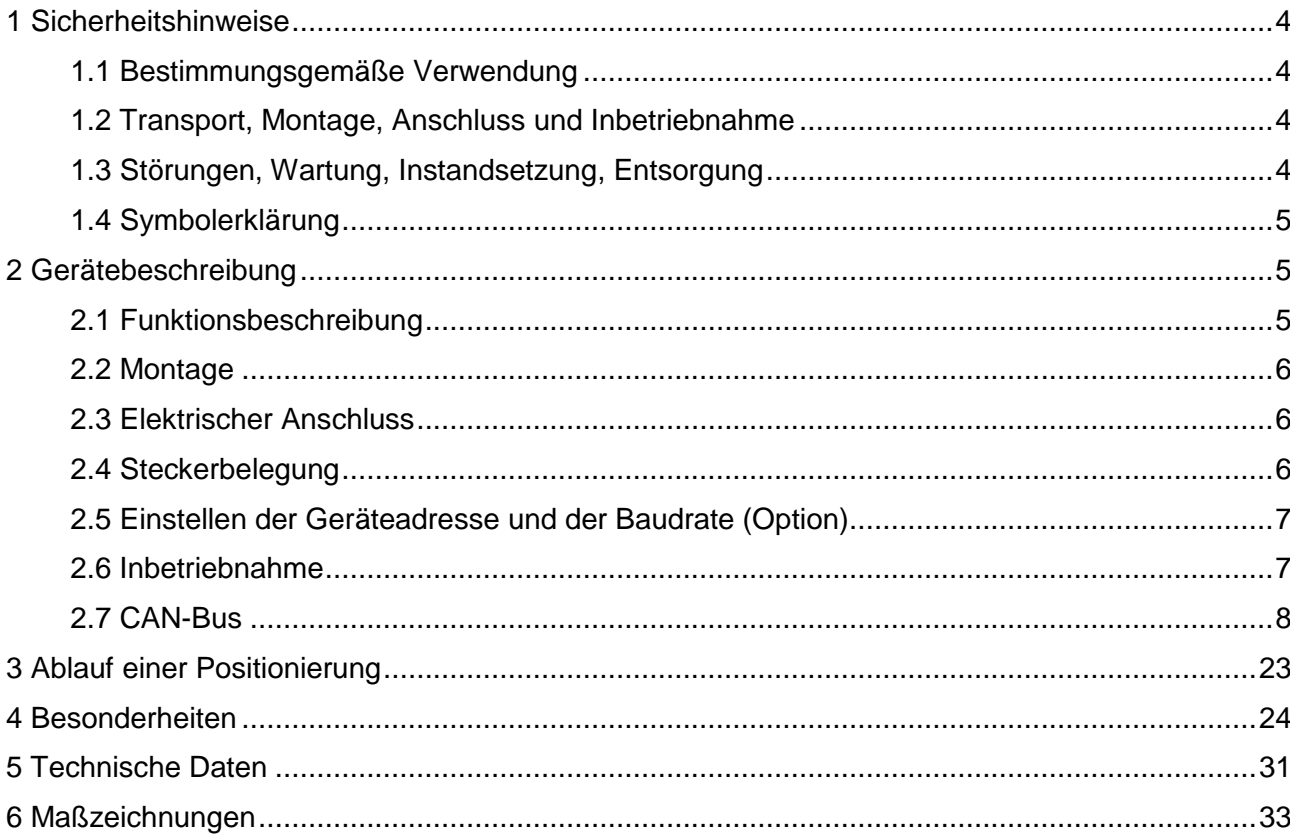

# **Bedeutung der Betriebsanleitung**

Diese Betriebsanleitung erläutert die Funktion und die Handhabung der Positioniersysteme PSE2xxDN.

Von diesen Geräten können für Personen und Sachwerte Gefahren durch nicht bestimmungsgemäße Verwendung und durch Fehlbedienung ausgehen. Deshalb muss jede Person, die mit der Handhabung der Geräte betraut ist, eingewiesen sein und die Gefahren kennen. Die Betriebsanleitung und insbesondere die darin gegebenen Sicherheitshinweise müssen sorgfältig beachtet werden. **Wenden Sie sich unbedingt an den Hersteller, wenn Sie Teile davon nicht verstehen.**

Gehen Sie sorgsam mit dieser Betriebsanleitung um:

- Sie muss während der Lebensdauer der Geräte griffbereit aufbewahrt werden.
- Sie muss an nachfolgendes Personal weitergegeben werden.
- Vom Hersteller herausgegebene Ergänzungen müssen eingefügt werden.

Der Hersteller behält sich das Recht vor, diesen Gerätetyp weiterzuentwickeln, ohne dies in jedem Einzelfall zu dokumentieren. Über die Aktualität dieser Betriebsanleitung gibt Ihnen Ihr Hersteller gerne Auskunft.

# **Konformität**

Dieses Gerät entspricht dem Stand der Technik. Es erfüllt die gesetzlichen Anforderungen gemäß den EG-Richtlinien. Dies wird durch die Anbringung des CE-Kennzeichens dokumentiert.

 $\epsilon$ 

## **© 2011**

Das Urheberrecht an dieser Betriebsanleitung verbleibt beim Hersteller. Sie enthält technische Daten, Anweisungen und Zeichnungen zur Funktion und Handhabung der Geräte. Sie darf weder ganz noch in Teilen vervielfältigt oder Dritten zugänglich gemacht werden.

# **1 Sicherheitshinweise**

#### **1.1 Bestimmungsgemäße Verwendung**

Die Positioniersysteme eignen sich besonders zur automatischen Einstellung von Werkzeugen, Anschlägen oder Spindeln bei Holzverarbeitungsmaschinen, Verpackungsmaschinen, Druckmaschinen, Abfüllanlagen und bei Sondermaschinen.

#### **Die PSE2xxDN sind nicht als eigenständige Geräte zu betreiben, sondern dienen ausschließlich zum Anbau an eine Maschine.**

Die auf dem Typenschild und im Kapitel "Technische Daten" genannten Betriebsanforderungen, insbesondere die zulässige Versorgungsspannung, müssen eingehalten werden.

Das Gerät darf nur gemäß dieser Betriebsanleitung gehandhabt werden. Veränderungen des Geräts sind nicht gestattet. Der Hersteller haftet nicht für Schäden, die sich aus einer unsachgemäßen oder nicht bestimmungsgemäßen Verwendung ergeben. Auch erlöschen in diesem Fall die Gewährleistungsansprüche.

#### **1.2 Transport, Montage, Anschluss und Inbetriebnahme**

Die Montage und der elektrische Anschluss des Geräts dürfen nur von Fachpersonal durchgeführt werden. Es muss dazu eingewiesen und vom Anlagenbetreiber beauftragt sein.

Nur eingewiesene vom Anlagenbetreiber beauftragte Personen dürfen das Gerät bedienen.

Spezielle Sicherheitshinweise werden in den einzelnen Kapiteln gegeben.

#### **1.3 Störungen, Wartung, Instandsetzung, Entsorgung**

Störungen oder Schäden am Gerät müssen unverzüglich dem für den elektrischen Anschluss zuständigen Fachpersonal gemeldet werden.

Das Gerät muss vom zuständigen Fachpersonal bis zur Störungsbehebung außer Betrieb genommen und gegen eine versehentliche Nutzung gesichert werden.

Das Gerät bedarf keiner Wartung.

Maßnahmen zur Instandsetzung, die ein Öffnen des Gehäuses erfordern, dürfen nur vom Hersteller durchgeführt werden.

Die elektronischen Bauteile des Geräts enthalten umweltschädigende Stoffe und sind zugleich Wertstoffträger. Das Gerät muss deshalb nach seiner endgültigen Stilllegung einem Recycling zugeführt werden. Die Umweltrichtlinien des jeweiligen Landes müssen hierzu beachtet werden.

### **1.4 Symbolerklärung**

In dieser Betriebsanleitung wird mit folgenden Hervorhebungen auf die darauf folgend beschriebenen Gefahren bei der Handhabung der Anlage hingewiesen:

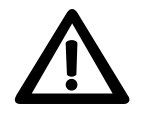

**WARNUNG!** Sie werden auf eine Gefährdung hingewiesen, die zu Körperverletzungen bis hin zum Tod führen kann, wenn Sie die gegebenen Anweisungen missachten.

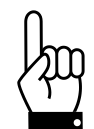

 **ACHTUNG!** Sie werden auf eine Gefährdung hingewiesen, die zu einem erheblichen Sachschaden führen kann, wenn Sie die gegebenen Anweisungen missachten.

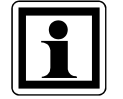

 **INFORMATION!** Sie erhalten wichtige Informationen zum sachgemäßen Betrieb des Geräts.

# **2 Gerätebeschreibung**

#### **2.1 Funktionsbeschreibung**

Das Positioniersystem PSE2xxDN ist eine intelligente und kompakte Komplettlösung zum Positionieren von Hilfs- und Stellachsen, bestehend aus DC-Motor, Getriebe, Leistungsverstärker, Steuerungselektronik, absolutem oder teilweise absolutem Messsystem und DeviceNet-Schnittstelle.

Die Varianten mit integriertem teilweise absoluten Messsystem ("Singleturn-Drehgeber") geben nach dem Einschalten die Position der Abtriebswelle an, ohne eine Bewegung auszuführen. Zusätzlich wird aus dem Flashspeicher die Anzahl der gefahrenen Umdrehungen geladen, somit wird beim Einschalten die korrekte Position der Abtriebswelle angezeigt (vorausgesetzt, die Welle wurde im ausgeschalteten Zustand um weniger als eine halbe Umdrehung bewegt).

Die Varianten mit integriertem absoluten Messsystem ("Multiturn-Drehgeber") geben nach dem Einschalten ebenfalls die Position der Abtriebswelle an, ohne eine Bewegung auszuführen. Zur Feststellung der Anzahl der gefahrenen Umdrehungen wird aber anstelle eines Flashspeichers ein Messgetriebe verwendet, so dass stets die richtige Position angezeigt wird, auch wenn die Welle im ausgeschalteten Zustand bewegt wurde. Dadurch entfällt hier die zeitaufwändige Referenzfahrt.

Die Ankopplung an ein Bussystem verringert den Verdrahtungs-Aufwand. Die Montage über eine Hohlwelle mit Klemmring oder Vollwelle ist denkbar einfach. Das Positioniersystem eignet sich besonders zur automatischen Einstellung von Werkzeugen, Anschlägen oder Spindeln bei Holzverarbeitungsmaschinen, Verpackungsmaschinen, Druckmaschinen, Abfüllanlagen und bei Sondermaschinen. Die Positioniersysteme PSE2xxDN setzen ein digitales Positionssignal in einen Drehwinkel um.

#### **2.2 Montage**

#### PSE2xxDN mit Hohlwelle:

Die Montage des PSE2xxDN an der Maschine erfolgt, indem die Hohlwelle des Stellantriebes auf die anzutreibende Achse geschoben und mit dem Klemmring fixiert wird (empfohlener Achsendurchmesser 8 H9). Der Klemmring sollte dabei so weit vorgespannt sein, dass er sich gerade nicht mehr frei drehen kann. Die Verdrehsicherung erfolgt durch Einrasten des Zapfens unter der Hohlwelle in eine geeignete Bohrung (siehe Zeichnung S.33).

#### PSE2xxDN mit Vollwelle:

Das PSE2xxDN ist mit Hilfe der 4 Bohrungen an der Bodenplatte zu befestigen. Die Welle muss über eine Kupplung befestigt werden, um Kräfte zu verhindern, die durch Spannungen verursacht werden, die aufgrund der fehlenden Ausrichtung zwischen Bodenplatte und der anzutreibenden Achse entstehen.

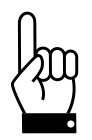

**Der Gehäusedeckel darf auf keinen Fall für Kraftübertragungszwecke, z.B. zum Abstützen, benutzt werden.**

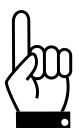

**Ein rückwärtiges Antreiben des PSE2xxDN ist nicht gestattet (d.h. es darf nicht durch eine äußere Kraft an der Abtriebswelle gedreht werden).**

#### **2.3 Elektrischer Anschluss**

Deckel des PSE2xxDN öffnen, Versorgungs- und Buskabel durch PG9 durchführen und an Klemmleiste anschliessen. Das PSE2xxDN verfügt über eine 8-polige Klemmleiste mit Zugfederanschluss für Leitungen mit einem maximalen Querschnitt von 1,5 mm². Durch Drehung des Deckels um jeweils 90° sind insgesamt 3 Positionen der Kabelverschraubung möglich (siehe Zeichnung S. 33). **Der Maximale Anzugsmoment der Deckelschraube beträgt 0,6 Nm.**

#### **2.4 Steckerbelegung**

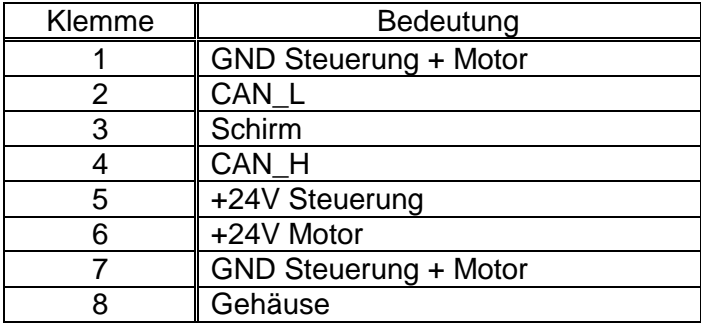

### **2.5 Einstellen der Geräteadresse und der Baudrate (Option)**

Die Drehschalter für die Einstellung der Geräteadresse am Bus sowie ein zweipoliger Schiebeschalter für die Einstellung der Baudrate befinden sich hinter den Klemmleistenanschlüssen.

An den Drehschaltern kann die Adresse in Zehner- und Einerstelle gewählt werden. Wenn die Schalter auf einer Stellung zwischen 64 und 99 stehen, erfolgt die Adresseinstellung über DeviceNet (PSE-Objekt; Class 100, Instanz 1, Attribut 38).

Auslieferungszustand ist Schalterstellung 99, das PSE2xxDN meldet sich mit Adresse 63 am Bus.

Wenn an den Schaltern die Adresse eingestellt wird (d.h. Schalterstellung auf < 64), ist es nicht möglich, über DeviceNet diesen Wert zu verändern.

Die gelbe LED stellt den Zustand der Motorspannung dar, die rote und grüne LEDs den DeviceNet-Status.

Anordnung der Schalter:

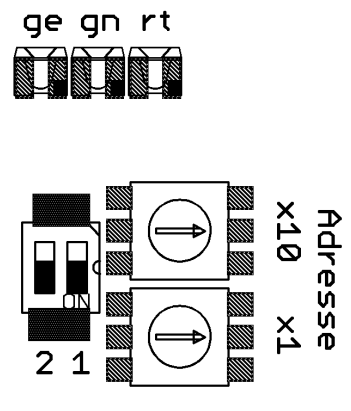

Einstellen der Baudrate:

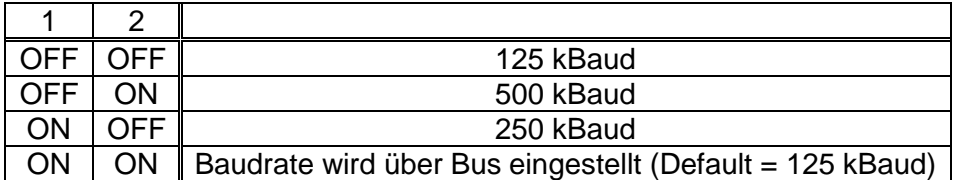

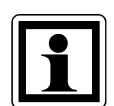

x' im Gerätename steht für eine Ziffer im Bereich 0..9. xx' im Gerätename steht für eine Zahl im Bereich 10..999.

#### **2.6 Inbetriebnahme**

#### Ablauf eines Positioniervorganges (mit Schleife)

Das PSE2xxDN unterscheidet folgende Fälle bei einem Positioniervorgang (Annahme: Richtung, in der jede Sollposition angefahren wird ist vorwärts):

- 1. neuer Positionswert größer als aktueller: Position wird direkt angefahren.
- 2. neuer Positionswert kleiner als aktueller: Es wird 5/8 Umdrehungen weiter zurückgefahren und die exakte Position in Vorwärtsfahrt angefahren.
- 3. neuer Positionswert nach Rückwärtsfahrt ohne Schleifenfahrt: Die Position wird auf alle Fälle mit einer Umdrehung vorwärts angefahren, gegebenenfalls wird dazu 5/8 Umdrehungen rückwärts gefahren.

Bei den Multiturn-Varianten wird nach Erreichen der Sollposition diese Position mit dem internen Absolutencoderstand verglichen. Bei einer Abweichung wird das Status-Bit "Flash-Memory- oder Weggeber-Fehler" gesetzt (Bit 9 im Statuswort).

#### Ablauf eines Positioniervorgangs ohne Schleife

Der Modus "Positionieren ohne Schleifenfahrt" dient hauptsächlich zum Fahren kleiner Wege für Feinkorrekturen. Jede Position wird dabei direkt angefahren. Ein eventuelles Spiel in der angetriebenen Spindel wird dabei NICHT eliminiert. Das interne Getriebespiel des PSE2xxDN tritt auch in diesem Fall nicht in Erscheinung, da die Positionserfassung direkt an der Abtriebswelle stattfindet.

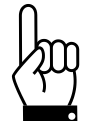

Fahrten, die gezielt eine Blockfahrt nach sich ziehen (z.B. Referenzfahrten auf Block), dürfen nur mit einem reduzierten Drehmoment gestartet werden (max. Fahrdrehmoment maximal 10% des Nenndrehmoments).

#### **2.7 CAN-Bus**

Bei der CAN-Bus-Schnittstelle wird als Protokoll DeviceNet entsprechend ODVA CIP Networks Library Volume One Edition 3.1 und Volume Three Edition 1.3 verwendet:

- Group-2-Server mit UCMM-Unterstützung
- 2 explizite Verbindungen zum Master
- 4 feste Mapping-Assemblys
- I/O-Nachrichten über Poll, Bit-Strobe und Change-Of-State/Cyclic
- Multicast-Poll ist nicht unterstützt
- Heartbeat, standardmäßig inaktiv
- DeviceNet-Status-LED mit folgenden Zuständen:
	- aus:
		- Das Gerät ist ausgeschaltet oder es ist kein CAN-Bus angeschlossen.
	- arün leuchtend:
		- CAN-Kommunikation ok, Gerät operational
	- **•** arün blinkend: keine UCMM-Verbindung zum Master oder keine Lernfahrt durchgeführt
	- rot blinkend: kleinerer Fehler, mindestens eine I/O-Verbindung ist im Timeout
	- rot leuchtend: schwerer Fehler, z.B. Buskonflikt mit anderem Teilnehmer
	- rot-grün blinkend: Kommunikationsfehler

# **a) Tabelle der implementierten Attribut-Einträge**

Die folgenden Attribute sind Teil des PSE-Objekts (Class ID 100), Instanz 1.

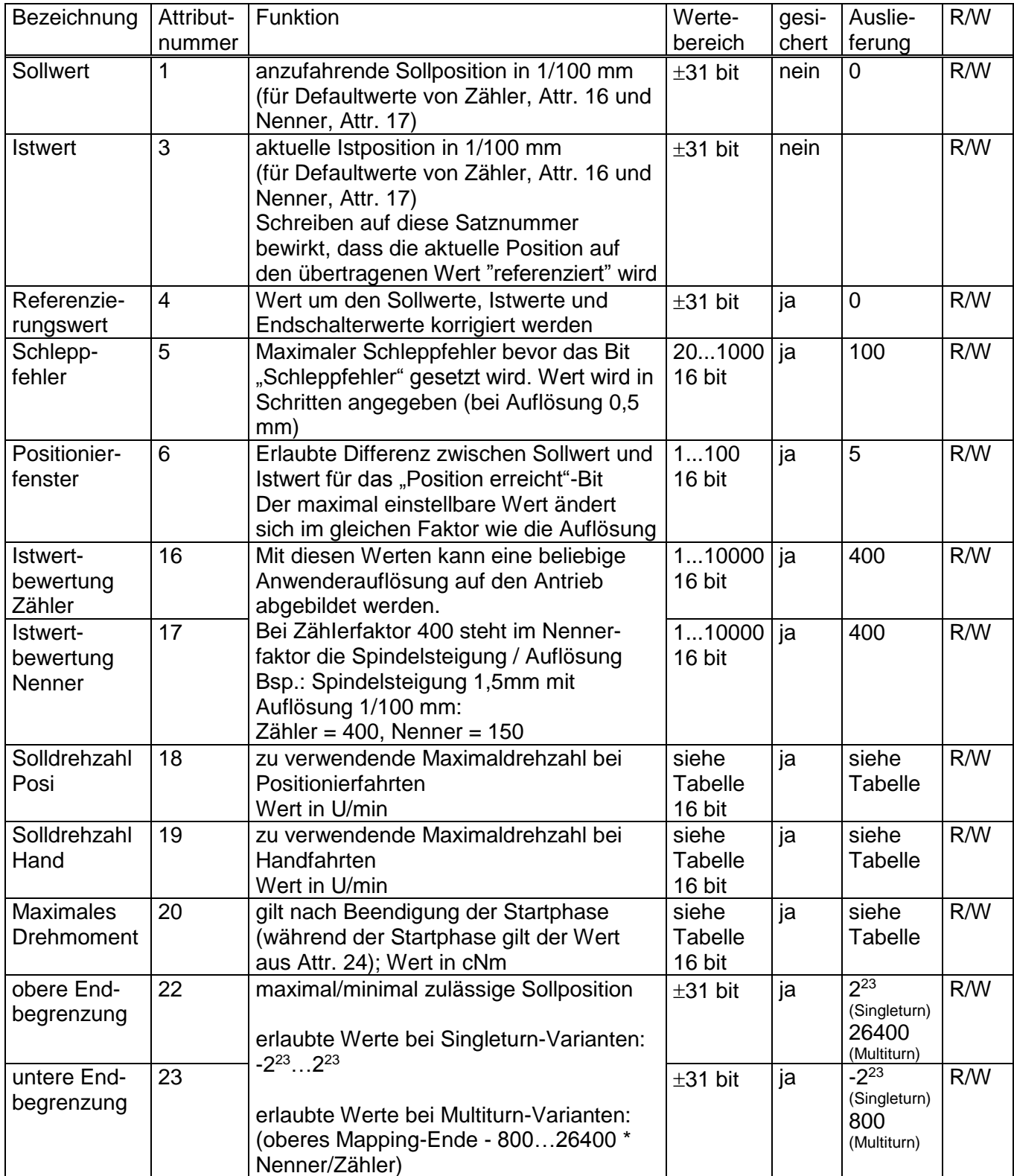

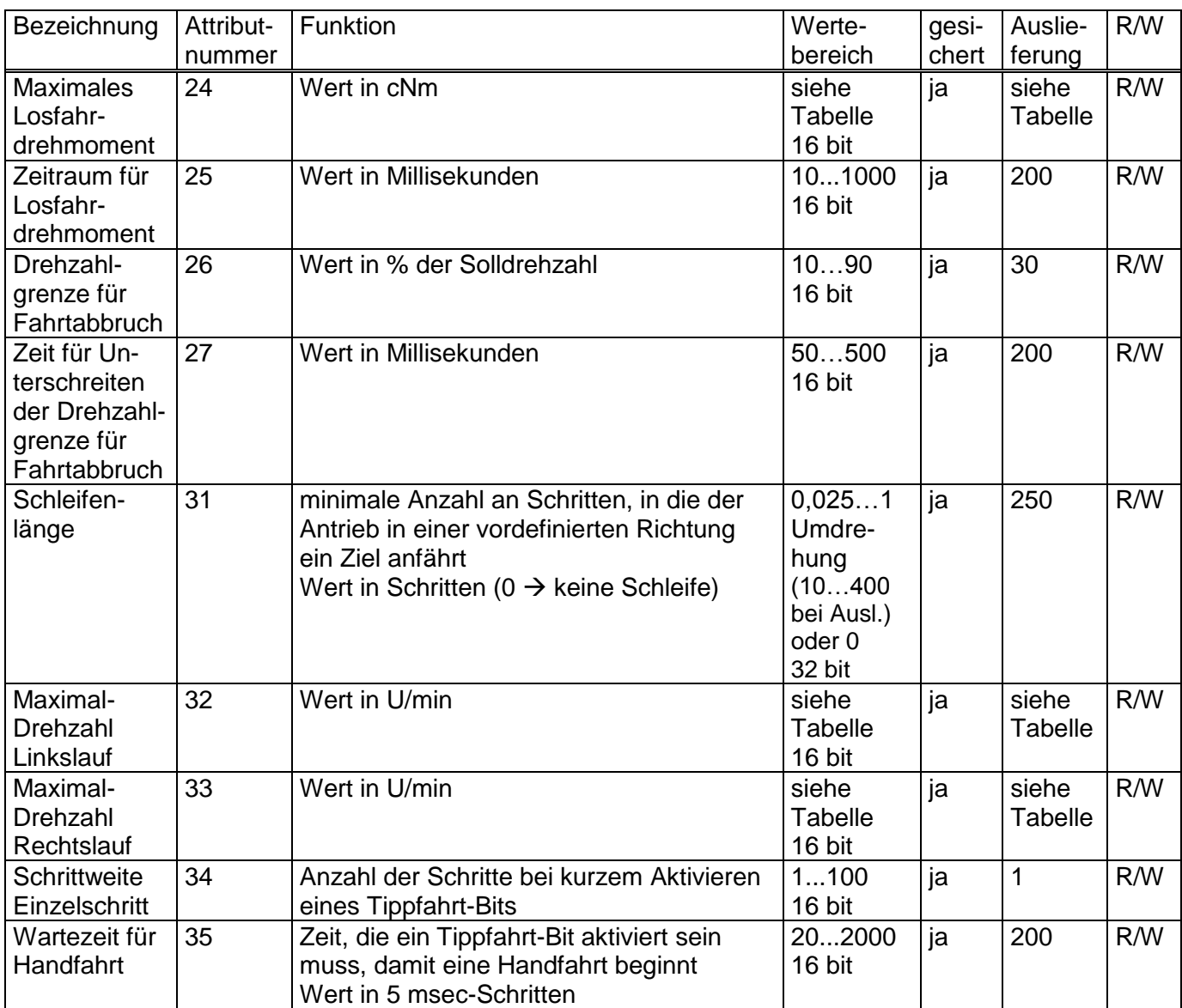

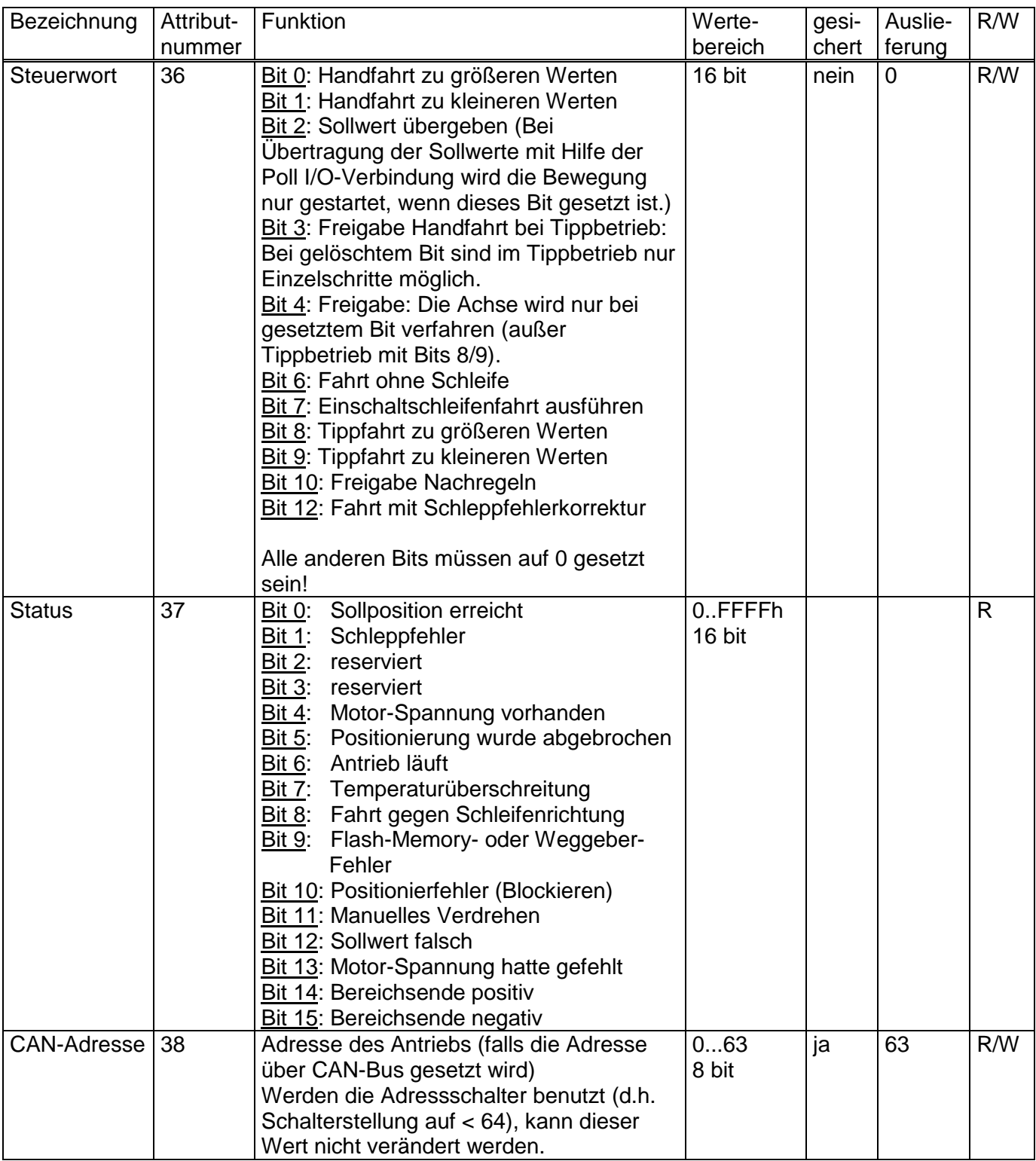

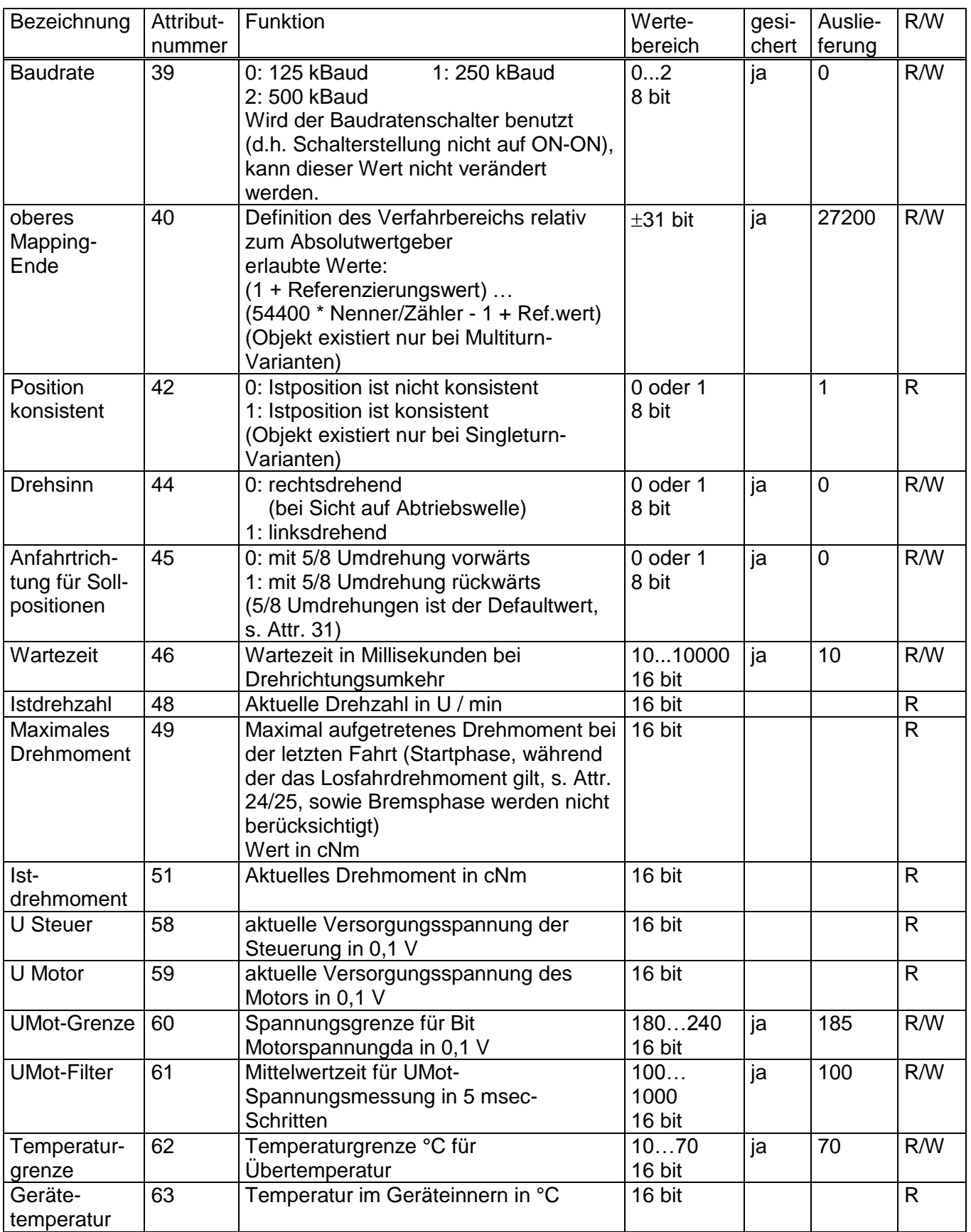

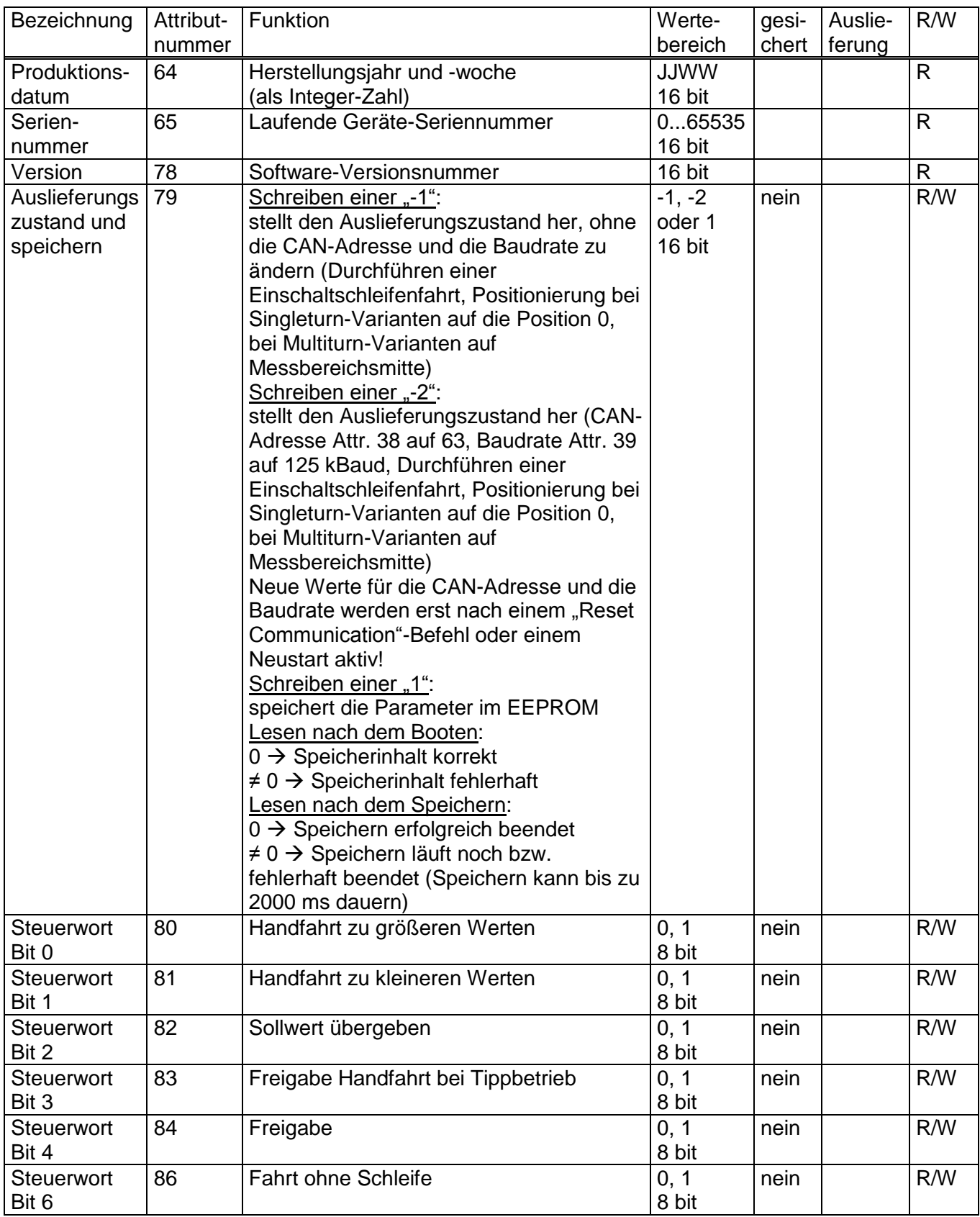

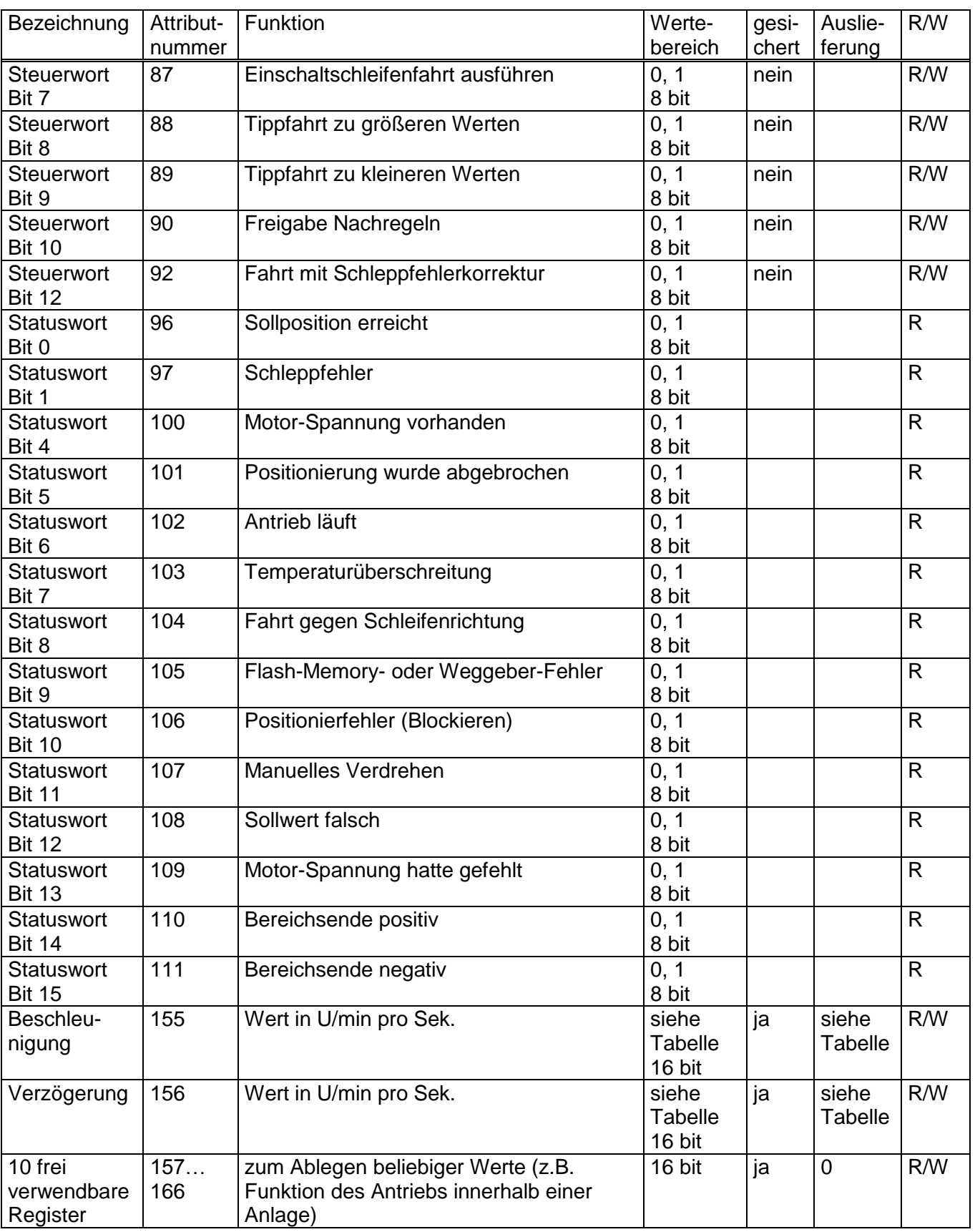

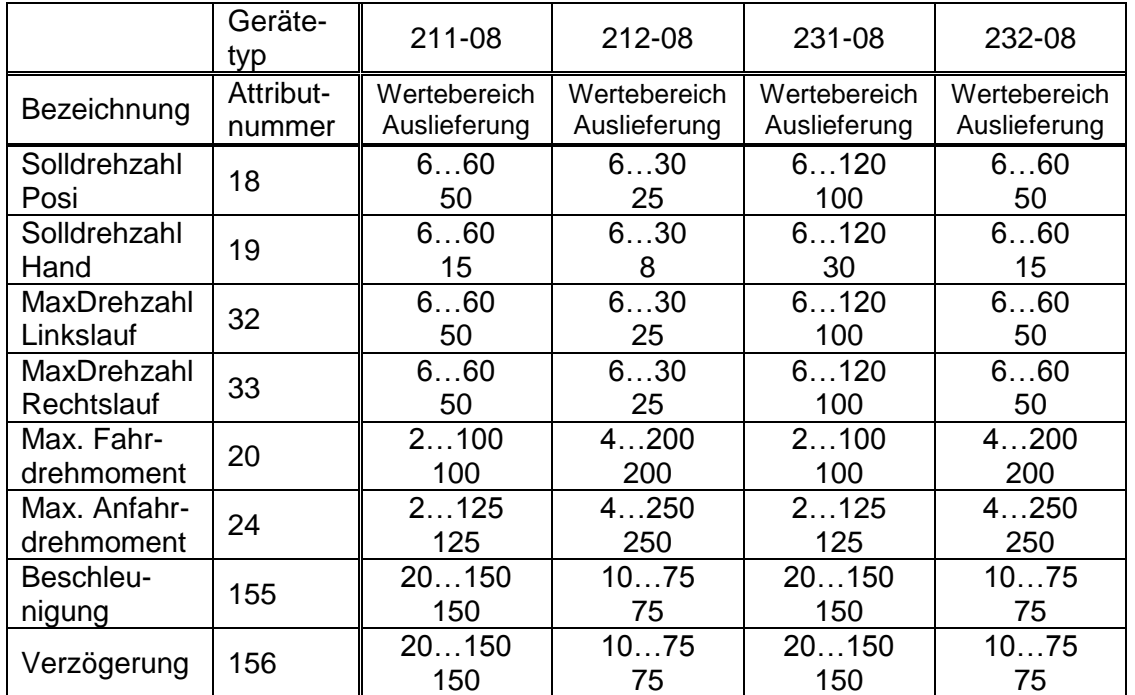

# **Tabelle der Drehzahl- und Drehmomentwerte bei den verschiedenen Getriebetypen**

#### **b) UCMM-Verbindung**

Da das PSE2xxDN UCMM-fähig ist, ist der UCMM-konforme Verbindungsaufbau der einzige Weg, eine Kommunikation zu dem Gerät herzustellen.

Das PSE2xxDN unterstützt nur das Body-Format 8/8, somit stehen die Parameter für den UCMM-Request fest:

- Source MAC ID = Adresse des Masters
- $\bullet$  Service-Code = 0x4B
- Requested Message Body Format =  $0$
- Group Select  $= 3$
- Source Message  $ID = 0$

Das PSE2xxDN bestätigt daraufhin den Verbindungs-Request, die Connection Instance ID ist 5 (sofern es sich um die erste UCMM-Verbindung des Geräts handelt).

Um die Verbindung aktiv zu halten, muss nun zyklisch eine (beliebige) Nachricht an das Gerät gesendet werden (die Expected Packet Rate ist standardmäßig 10 Sek.), oder dieser Wert muss geändert werden (Wert 0 inaktiviert diese Überwachung).

Von nun an können explizite Nachrichten an das Gerät gesendet werden, der dazugehörige Identifier ergibt sich aus folgenden Parametern:

- $\bullet$  Message ID = 0
- Source MAC ID = Adresse des Masters
- Message Group  $= 3$

Um z.B. die Timeout-Überwachung der UCMM-Verbindung zu inaktivieren, ist eine explizite Nachricht mit folgendem Inhalt zu senden:

- $\bullet$  Message ID = 0
- Destination MAC ID = Adresse des Slaves
- $\bullet$  Service-Code = 0x10
- $\bullet$  Class ID = 5
- $\bullet$  Instance ID = 5
- $\bullet$  Attribute ID = 9 ("Expected Packet Rate")
- Wert =  $0x0000$  (16 bit)

#### **c) explizite Verbindung**

Die Attribute aus a) lassen sich mit Hilfe von expliziten Nachrichten lesen und schreiben:

Identifier:

- $\bullet$  Message ID = 0
- Source MAC ID = Adresse des Masters
- Message Group  $= 3$

Inhalt:

- Destination MAC ID = Adresse des Slaves
- Service-Code = 0x10 (schreiben); 0x0E (lesen)
- $\bullet$  Class ID = 100
- $\bullet$  Instance ID = 1
- Attribute ID gemäß Liste a)
- Wert (falls schreiben)

#### **d) I/O-Verbindungen**

Das PSE2xxDN unterstützt folgende Typen an I/O-Nachrichten:

- Poll (Class ID 5, Instanz 2)
- Bit-Strobe (Class ID 5, Instanz 3)
- Change-Of-State/Cyclic (Class ID 5, Instanz 4), mit oder ohne Master-Acknowledge

Zum Einrichten einer I/O-Verbindung ist jeweils zunächst mit Hilfe einer expliziten Verbindung die gewünschte I/O-Verbindung zu allokieren, die entsprechenden Identifier werden daraufhin reserviert und die Verbindung ist im Zustand "configuring". Im nächsten Schritt ist die Expected Packet Rate zu setzen, daraufhin steht die gewünschte I/O-Verbindung.

Die Expected Packet Rate ist immer Attribut 9 (bei der jeweiligen Instanz in Class 5).

ACHTUNG: Um zu verhindern, dass beim Aktivieren der "Change-Of-State/Cyclic"-Verbindung der CAN-Bus sofort mit Nachrichten zugeschüttet wird, nachdem die EPR gesetzt worden ist, sollte bei dieser Verbindungsart zuerst die Inhibit Time gesetzt werden (Class ID 5, Instanz 4, Attribut 17), die angibt, welche Mindestzeit vergehen muss, bis ein Change-Of-State-Ereignis auch wirklich eine I/O-Nachricht auslöst. Erst danach die EPR setzen.

#### **e) Mapping I/O-Assemblys**

Im PSE2xxDN sind folgende 4 Assemblys fest hinterlegt:

Assembly Object (Class ID 4), **Instanz 100**, Attribut 3:

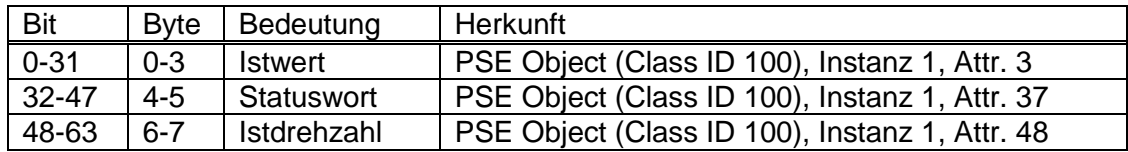

Assembly Object (Class ID 4), **Instanz 101**, Attribut 3:

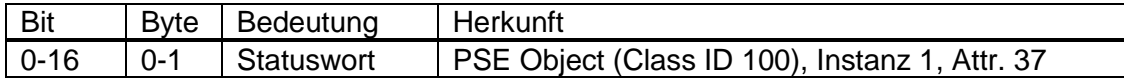

Assembly Object (Class ID 4), **Instanz 103**, Attribut 3:

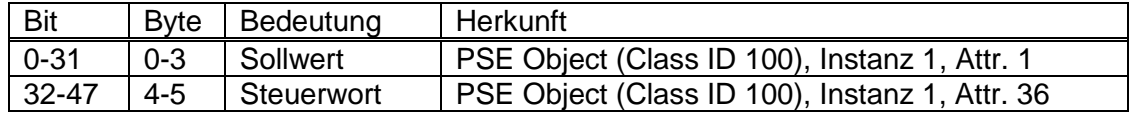

Assembly Object (Class ID 4), **Instanz 104**, Attribut 3:

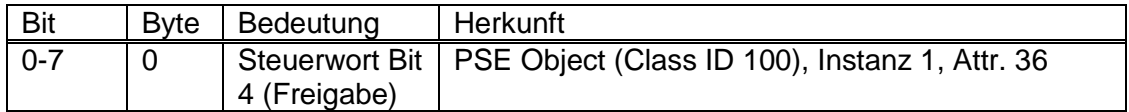

Diese Assemblys können nicht geändert werden und es können keine weiteren Assemblys hinzugefügt werden.

### **f) Zuordnung der Mapping I/O-Assemblys zu den verfügbaren I/O-Verbindungen**

Im PSE2xxDN kann die Zuordnung der Mapping I/O-Assemblys zu den verfügbaren I/O-Verbindungen geändert werden. Die aktuellen Einstellungen für jede I/O-Verbindungsart sind im Connection Object (Class ID 5), Instanz 0, Attr. 100-104 abgelegt. Hier die möglichen Einstellungen und die Defaultwerte:

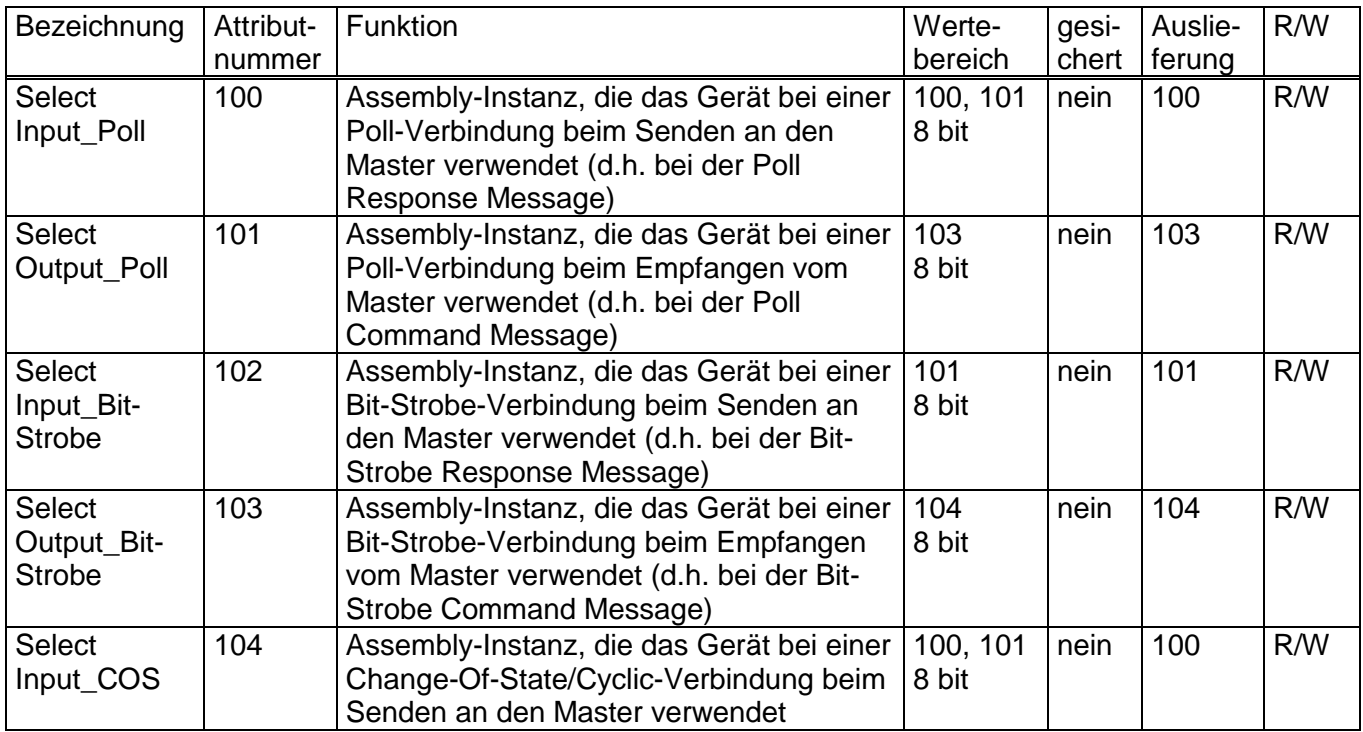

#### **g) verwendete Identifier für die verfügbaren I/O-Verbindungen**

Die für die verfügbaren I/O-Verbindungen verwendeten Identifier ergeben sich aus dem Predefined Master/Slave Connection Set:

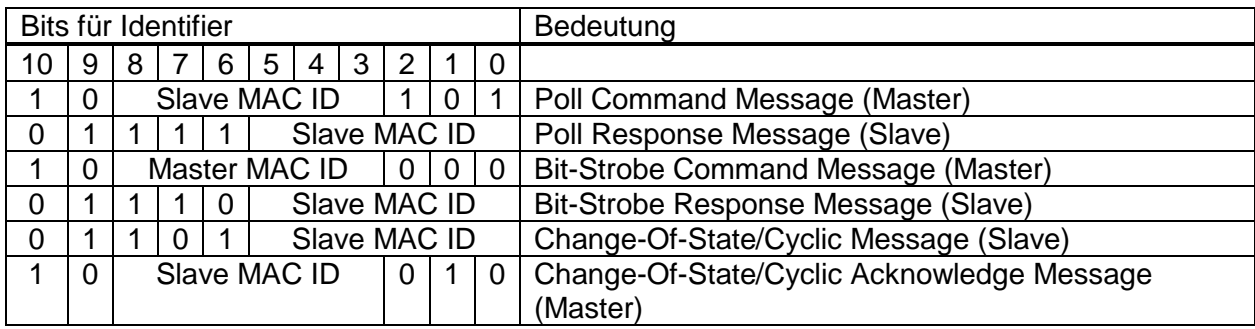

### **h) Detaillierte Beschreibung der Status-Bits**

#### *Bit 0*: Sollposition ist erreicht

#### wird gesetzt:

- nach erfolgreicher Ankunft an einer übertragenen Sollposition
- wenn nach der Einschaltschleifenfahrt der Istwert dem zuvor übertragenen Sollwert entspricht
- wird gelöscht:
	- nach Übertragen einer Sollposition, wenn die Differenz zum Istwert größer als das Positionierfenster ist (PSE-Objekt; Class 100, Instanz 1, Attribut 6)
	- durch eine Handfahrt
	- bei Übertragen eines ungültigen Sollwerts
	- bei manuellem Verdrehen im Stillstand

#### *Bit 1*: Schleppfehler

#### wird gesetzt:

- wenn die eingestellte Maximalgeschwindigkeit nach Ende der Beschleunigungsphase nicht erreicht wird wird gelöscht:

- bei jedem neuen Fahrauftrag
- *Bit 2*: reserviert
- *Bit 3*: reserviert
- *Bit 4*: Motor-Spannung vorhanden

wird gesetzt:

- wenn die Motor-Versorgungsspannung über der Umot-Grenze liegt (PSE-Objekt; Class 100, Instanz 1, Attribut 60)

#### wird gelöscht:

- wenn die Motor-Versorgungsspannung unter der Umot-Grenze liegt

#### *Bit 5*: Positionierung wurde abgebrochen

#### wird gesetzt:

- wenn eine Positionierfahrt durch Wegnahme der Freigabe im Steuerwort abgebrochen wird

#### wird gelöscht:

- wenn ein neuer Fahrauftrag gesendet wird

*Bit 6*: Antrieb läuft wird gesetzt: - bei sich drehendem Antrieb wird gelöscht: - im Stillstand

#### *Bit 7*: Temperaturüberschreitung wird gesetzt:

- wenn die Temperatur im Geräteinnern den Grenzwert überschreitet (PSE-Objekt; Class 100, Instanz 1, Attribut 62)

wird gelöscht:

- wenn die Temperatur im Geräteinnern den Grenzwert um 5°C unterschreitet

- *Bit 8*: Fahrt gegen Schleifenrichtung
	- wird gesetzt:
		- bei Handfahrt gegen Positionierrichtung (eine anschließende Handfahrt in Positionierrichtung löscht dieses Bit nicht mehr)
	- während eines Positioniervorgangs gegen die Schleifenfahrtrichtung wird gelöscht:
		- nach erfolgreicher Ankunft an einer übertragenen Sollposition in **Schleifenrichtung**
		- nach der Einschaltschleifenfahrt

# *Bit 9*: Flash-Memory- oder Weggeber-Fehler

#### wird gesetzt:

- wenn ein unbehebbarer Fehler im Flash-Memory aufgetreten ist

- wenn bei der Positionsberechnung ein internes Problem festgestellt wurde Bei gesetztem Fehlerbit sind keine Fahrtaufträge außer der Einschaltschleifenfahrt mehr möglich!

wird gelöscht:

- wenn eine Einschaltschleifenfahrt korrekt beendet wird
- *Bit 10*: Positionierfehler (Blockieren)
	- wird gesetzt:
		- wenn eine Positionierfahrt aufgrund von Überlastung (Blockieren, starke Schwergängigkeit) abgebrochen wurde

#### wird gelöscht:

- durch Beauftragen eines Positionierauftrages
- nach einer korrekt ausgeführten Einschaltschleifenfahrt

#### *Bit 11*: Manuelles Verdrehen

wird gesetzt:

- wenn der Antrieb im Stillstand von außen um mehr als den Wert im Positionierfenster verdreht wird
- wird gelöscht:
	- durch Beauftragen eines Positionierauftrages
- nach einer korrekt ausgeführten Einschaltschleifenfahrt

#### *Bit 12*: Sollwert falsch

#### wird gesetzt:

- wenn ein übertragener Sollwert außerhalb der Endschaltergrenzen liegt, verursacht auch z.B. durch den akt. Wert des Referenzierungswerts (Attr. 4)
- wenn ein übertragener Sollwert innerhalb der Endschaltergrenzen liegt, aber durch eine notwendige Schleifenfahrt der vorgegebene Bereich verlassen werden würde

#### wird gelöscht:

- durch Senden eines gültigen Sollwerts
- *Bit 13*: Motor-Spannung hatte gefehlt

#### wird gesetzt:

- wenn beim Beauftragen einer Positionier- oder Einschaltschleifenfahrt die Motorspannung unter der Umot-Grenze liegt (PSE-Objekt; Class 100, Instanz 1, Attribut 60)
- wenn während der Fahrt die Motorspannung unter die Umot-Grenze fällt - wenn während der Fahrt ein Überstrom-Fehler auftritt

#### wird gelöscht:

- wenn beim Beauftragen einer Positionier- oder Einschaltschleifenfahrt die Motorspannung über der Umot-Grenze liegt

#### *Bit 14 / 15*: Endbegrenzung vorwärts / rückwärts ist angefahren

- wird gesetzt:
	- wenn per Handfahrt der Endbegrenzungswert erreicht wird (nicht wenn dieser per Positionierfahrt erreicht wird)
	- wenn eine Endschaltergrenze so verändert wird, dass die aktuelle Position außerhalb liegt
- wenn im Stillstand der Antrieb durch eine äußere Kraft auf eine Position jenseits des durch die Endschaltergrenzen definierten Bereichs bewegt wird wird gelöscht:
- beim Start einer Positionier-, Einschaltschleifen- oder Handfahrt

#### **i) Detaillierte Beschreibung der Steuer-Bits**

- *Bit 0*: Handfahrt zu größeren Werten
- *Bit 1*: Handfahrt zu kleineren Werten
- *Bit 2*: Sollwert übergeben: Bei einer Sollwert-Übertragung mit Hilfe einer I/O-Verbindung wird eine Positionierfahrt nur gestartet, wenn dieses Bit gesetzt ist. Soll mit Hilfe von PDOs eine Handfahrt oder eine Tippfahrt gestartet werden, darf dieses Bit nicht gesetzt sein.
- *Bit 3*: Freigabe Handfahrt bei Tippbetrieb: Nur bei gesetztem Bit wird im Tippbetrieb (Bits 4 und 5 im Steuerwort nicht gesetzt; Bit 8 oder 9 gesetzt) in Handfahrt übergegangen, wenn ein Tippfahrt-Bit längere Zeit aktiviert ist. Bei gelöschtem Bit sind im Tippbetrieb nur Einzelschritte möglich.
- *Bit 4*: Freigabe: Fahrbefehle werden nur bei gesetztem Bit ausgeführt (außer Tippbetrieb mit Bits 8/9 des Steuerworts). Dieses Bit muss für Positionierfahrten und Handfahrten gesetzt sein, für Tippfahrten darf es nicht gesetzt sein. Wird es während einer Fahrt gelöscht, so wird diese abgebrochen und Statusbit 5 gesetzt ("Fahrt wurde abgebrochen").
- *Bit 5*: reserviert, muss auf 0 gesetzt sein
- *Bit 6*: Fahrt ohne Schleife: Wenn dieses Bit am Beginn einer Positionierfahrt gesetzt ist, wird das Ziel direkt angefahren (ohne eventuelle Schleife).
- *Bit 7*: Einschaltschleife ausführen: Es wird 5/8 Umdrehungen gegen Schleifenrichtung und danach 5/8 in Schleifenrichtung mit Handfahrgeschwindigkeit gefahren.
- *Bit 8*: Tippfahrt zu größeren Werten. Bits 4 und 5 dürfen in dieser Betriebsart nicht gesetzt sein!
- *Bit 9*: Tippfahrt zu kleineren Werten. Bits 4 und 5 dürfen in dieser Betriebsart nicht gesetzt sein!
- *Bit 10*: Freigabe Nachregeln: Nur bei gesetztem Bit regelt der Antrieb nach, wenn er nach Ende einer Fahrt gegen Schleifenrichtung aus seiner Position gedrückt wird. Wenn Bit 6 ("Fahrt ohne Schleife") gesetzt ist, regelt der Antrieb in beiden Richtungen nach.
- *Bit 11*: reserviert, muss auf 0 gesetzt sein
- *Bit 12*: Fahrt mit Schleppfehlerkorrektur: Bei gesetztem Bit versucht der Antrieb unter Beachtung des eingestellten maximalen Stroms, einen entstandenen Schleppfehler wieder auszugleichen, indem er die Drehzahl auf einen Wert regelt, der geringfügig ober- bzw. unterhalb des vorgegebenen Drehzahlsollwertes (Attr. 18) liegt. Die Schleppfehlerkorrektur wirkt nur bei Positionierfahrten, d.h. nicht bei Hand- und Tippfahrten. Außerdem wirkt sie nur während dem Beschleunigen und der Fahrt mit konstanter Drehzahl, nicht während dem Verzögern. Die Solldrehzahl beim Beschleunigen ergibt sich aus der Drehzahl beim Start der Positionierung sowie aus der Beschleunigungsvorgabe (Attr. 155).
- *Bit 13*: reserviert, muss auf 0 gesetzt sein
- *Bit 14*: reserviert, muss auf 0 gesetzt sein
- *Bit 15*: reserviert, muss auf 0 gesetzt sein

#### **j) Schnelltest zur Überprüfung der DeviceNet-Schnittstelle und des Antriebs**

- Gerät ausschalten
- Geräteadresse auf 63
- Baudratenwahlschalter auf 125 kBaud
- Die beiden Stecker für die Motor-Versorgungsspannung und den CAN-Stecker anschließen
- CAN-Gegenstelle auf 125 kBaud stellen und aktivieren
- Gerät einschalten
- Das Gerät meldet sich 2 mal im Abstand von genau 1 Sek. mit der Duplicate MAC ID Check Message (ID 0x5FF). Inhalt der Message sind Seriennummer und Produktionsdatum.
- UCMM-Verbindung herstellen: 781 3F 4B 00 30
- Innerhalb 10 Sek. die Expected Packet Rate auf 0 setzen: 601 3F 10 05 05 09 00 00
- Sollwert auf 5000 setzen, Fragment 1:
- 601 BF 00 10 64 01 01 88 13
- Sollwert auf 5000 setzen, Fragment 2:
- 601 BF 81 00 00
- Steuerwort auf 0x14 setzen:
- 601 3F 10 64 01 24 14 00
- Der Antrieb fährt auf die Position 5000.
- Sollwert auf 50000 setzen, Fragment 1:
- 601 BF 00 10 64 01 01 50 C3
- Sollwert auf 50000 setzen, Fragment 2:
- 601 BF 81 00 00
- Der Antrieb fährt auf die Position 50000.

# **3 Ablauf einer Positionierung**

# **a) Positionierfahrt**

- Zur Ansteuerung des Antriebs über I/O-Verbindungen muss zunächst über UCMM eine explizite Verbindung hergestellt werden und über diese die gewünschte I/O-Verbindung allokiert und konfiguriert werden.
- Sollwert übertragen:
	- Poll-I/O-Message mit Steuerwort 14h und Sollwert ODER

- falls Freigabe im Steuerwort nicht gesetzt: Sollwert explizit setzen (über das PSE-Objekt; Class 100, Instanz 1, Attribut 1) und Bit-Strobe-Message mit gesetztem Bit ODER

- falls Freigabe im Steuerwort gesetzt: Sollwert explizit setzen (über das PSE-Objekt; Class 100, Instanz 1, Attribut 1)
- $\rightarrow$  Antrieb fährt los.
- Abbruch der Fahrt durch Wegnahme der Freigabe:
	- Poll-I/O mit Steuerwort 0

ODER

- Bit-Strobe mit zurückgesetztem Bit

ODER

- Steuerwort explizit auf 0 (über das PSE-Objekt; Class 100, Instanz 1, Attribut 36)
- Wird während der Positionierfahrt ein neuer Sollwert übertragen, dann wird sofort das neue Ziel angefahren. Wenn dafür die Drehrichtung nicht geändert werden muss, geschieht dies ohne Unterbrechung.
- Wird während einer Positionierfahrt Handfahrt gesendet, so wird die Positionierfahrt abgebrochen (Geschwindigkeit wird auf Langsamfahrt gedrosselt) und mit der Handfahrt weitergemacht.

Folgende Reihenfolge ist ebenfalls möglich:

- Ausgangslage:
- Freigabe ist nicht gesetzt
- Der Sollwert wurde bereits übertragen (bei Poll-I/O-Übertragung war die Freigabe im Steuerwort noch nicht gesetzt)

Freigabe setzen: Antrieb fährt los

## **b) Positionierfahrt ohne Schleifenfahrt**

Die Abfolge entspricht einer Positionierfahrt mit Schleife. Um eine Positionierfahrt ohne Schleife auszuführen, muss zusätzlich zur Freigabe (Bit 4 im Steuerwort) Bit 6 gesetzt sein ("Fahrt ohne Schleife").

## **c) Handfahrt**

- Handfahrt übertragen:

- Poll-I/O mit Steuerwort 11h bzw. 12h

- ODER
- Steuerwort explizit auf 11h bzw. 12h (über das PSE-Objekt; Class 100, Instanz 1, Attribut 36)
- $\rightarrow$  Antrieb fährt los.
- Beenden der Handfahrt durch Wegnahme des Handfahrt-Kommandos:
	- Poll-I/O mit Steuerwort 10h

#### ODER

- Steuerwort explizit auf 10h (über das PSE-Objekt; Class 100, Instanz 1, Attribut 36) - Beenden der Handfahrt durch Wegnahme der Freigabe:
- Poll-I/O mit Steuerwort 0h

ODER

- Bit-Strobe mit Bit 0

ODER

- Steuerwort explizit auf 0h (über das PSE-Objekt; Class 100, Instanz 1, Attribut 36)
- Bei Übertragen eines Sollwertes während einer Handfahrt wird diese beendet und die gesendete Position sofort angefahren.

# **4 Besonderheiten**

#### **a) Geschwindigkeit, Beschleunigung und Verzögerung**

Einschaltschleifen- und die Handfahrt werden mit der Maximalgeschwindigkeit aus dem PSE-Objekt; Class 100, Instanz 1, Attribut 19 ausgeführt, Positionierfahrten mit der Maximalgeschwindigkeit aus Attribut 18. Bei Fahrten nach links gilt zusätzlich die Maximalgeschw. aus Attr. 32, bei Fahrten nach rechts diejenige aus Attr. 33. Für alle Fahrten gilt die Maximalbeschleunigung aus Attr. 155 und die Maximalverzögerung aus Attr. 156. Am Fahrtende wird die Maximalverzögerung während der Annäherung an das Ziel sukzessive verkleinert, um ein harmonisches Einschwingverhalten zu realisieren.

#### **b) Verhalten des Antriebs bei Blockieren und bei manuellem Verdrehen**

Wenn während des Verfahrens die erreichbare Geschwindigkeit länger als 200 ms (Wert aus Attr. 27) den Grenzwert 30% (Wert aus Attr. 26) der gewählten Maximalgeschwindigkeit unterschreitet (dies sind die Defaultwerte), wird ein Blockieren erkannt, die Fahrt abgebrochen und das Bit 'Positionierfehler' gesetzt. Neue Fahrtaufträge können danach ohne weitere Maßnahmen gesendet werden. Eine Ausnahme besteht darin, wenn der Sollwert derselbe ist wie zuvor. In diesem Fall ist zunächst die Freigabe wegzunehmen und wieder zu setzen (Bit 4 im Steuerwort). Danach ist der Sollwert von neuem zu übertragen (entweder über Poll-I/O oder explizit), der Antrieb fährt dann los.

Wenn das PSE2xxDN im Stillstand entgegen der Schleifenrichtung verdreht wird und das Freigabebit (Bit 4) sowie das Nachregelbit (Bit 10) im Steuerwort gesetzt sind, versucht es den zuvor gesendeten Sollwert wieder anzufahren (Nachregeln). Bei Verdrehen in Schleifenrichtung erfolgt kein Nachregeln, es wird nur das Bit "Manuelles Verdrehen" gesetzt. Wenn Bit 6 ("Fahrt ohne Schleife") gesetzt ist, regelt

der Antrieb in beiden Richtungen nach.

Durch Wegnahme des Freigabe- und/oder des Nachregelbits kann das Nachregeln gänzlich unterbunden werden.

#### **c) internes Messsystem bei "Singleturn"-Varianten**

Die Singleturn-Varianten des Stellantriebs PSE2xxDN besitzen ein teilweise absolutes Messsystem. Konkret bedeutet das, dass die Position innerhalb einer Umdrehung absolut gemessen wird und die Umdrehungen gezählt werden. Diese "gezählten Umdrehungen" werden jedes Mal im internen Flash-Speicher abgelegt, wenn eine Positionierung beendet wurde oder sich die Istposition im

Stillstand ändert. Der Wert ist beim nächsten Einschalten ohne weitere Kommandos verfügbar.

Es existieren 2 Möglichkeiten, wie die Anzahl der gezählten Umdrehungen ungültig wird:

- 1) Die Abtriebswelle wurde durch eine äußere Kraft um mehr als 36° verdreht, während die Steuerspannung abgeschaltet war.
- 2) Die Steuerspannung wird abgeschaltet, während sich der Motor des PSE2xxDN dreht.

In diesen Fällen hat Attribut 42 des PSE-Objekts (Class 100; Instanz 1) den Wert 0 (...Istposition ist nicht konsistent").

Es gibt nun drei Möglichkeiten, weiterzuverfahren (abhängig von der Größe des Winkels, um den sich im ausgeschalteten Zustand die Abtriebswelle bewegt hat):

- 1) Keine speziellen Maßnahmen sind für den Fall notwendig, wenn dieser Winkel kleiner als 180° (½ Umdrehung) ist: Die Istposition wurde dennoch richtig berechnet.
- 2) Wenn dieser Winkel größer als 180° (½ Umdrehung) ist, ist die korrekte Istposition an das PSE2xxDN zu senden (schreiben von Attr. 3).
- 3) Den Antrieb auf eine Referenzposition verfahren, danach die aktuelle Istposition mit Attr. 3 schreiben (falls der Winkel größer als ½ Umdrehung ist und die aktuelle Istposition nicht anderweitig bekannt ist).

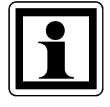

Die Wegnahme der **Motor**-Versorgungsspannung hat keinerlei Einfluss auf das interne Messsystem.

#### Anmerkungen:

- 1) Die 3 Attribute Referenzierungswert (Attr. 4), Istwertbewertung Zähler (Attr. 16) und Istwertbewertung Nenner (Attr. 17) beeinflussen die Schrittzahlen bzw. Positionswerte: Mit dem Referenzierungswert kann eine Verschiebung erreicht werden, mit der Zähler-/Nennerbewertung eine Streckung bzw. Dehnung (s.u.).
- 2) Bei einer Änderung des Drehsinns (Attr. 44) werden der Referenzierungswert (Attr. 4) und der obere und untere Endschalter (Attr. 22 und 23) in Auslieferungszustand gesetzt.
- 3) Bei einer Änderung der Istwertbewertung (Zähler; Attr. 16 oder Nenner; Attr. 17) werden der Sollwert, der Istwert, der Referenzierungswert, der obere und untere Endschalter, das Positionierfenster (Attr. 6) sowie die Schleifenlänge (Attr. 31) neu berechnet.
- 4) Bei einer Änderung des Referenzierungswerts (Attr. 4) werden der Sollwert, der Istwert sowie der obere und untere Endschalter neu berechnet.
- 5) Falls der Anwender bei der Parametrierung des Antriebs jegliche automatische Anpassung von Werten vermeiden will, ist die optimale Reihenfolge beim Senden der Parameter die folgende:
	- a) Drehsinn (Attr. 44), Istwertbewertung Zähler (Attr. 16), Istwertbewertung Nenner (Attr. 17)
	- b) Referenzierungswert (Attr. 4)
	- c) oberer Endschalter (Attr. 22), unterer Endschalter (Attr. 23), Positionierfenster (Attr. 6), Schleifenlänge (Attr. 31)

6) Um die Einstellungen dauerhaft im EEPROM zu speichern, ist eine 1 in Attr. 79 zu schreiben. Sobald das Lesen von Attr. 79 eine 0 zurückliefert, ist das Speichern beendet.

#### Referenzierungswert (Attr. 4):

Die Referenzierung wirkt sich auf alle übertragenen Werte aus, d.h. auf Sollwert, Istwert und oberen und unteren Endschalter.

Der Referenzierungswert kann auf zwei Arten gesetzt werden:

1) Direkt durch Schreiben des Referenzierungswertes in Attr. 4.

2) Indirekt durch Schreiben eines Istwertes in Attr. 3. Dadurch kann dem aktuellen physikalischen Istwert ein beliebiger "tatsächlicher" Istwert zugeordnet werden. Die sich daraus ergebende Differenz ist dann der Referenzierungswert. Er wird ab sofort bei jedem übertragenen Wert mit eingerechnet und kann unter Attr. 4 auch gelesen werden.

Bei einer Änderung des Referenzierungswerts werden automatisch der Sollwert, der Istwert sowie der obere und untere Endschalter neu berechnet.

#### d) internes Messsystem bei "Multiturn"-Varianten

Die Multiturn-Varianten des Stellantriebs PSE2xxDN besitzen ein absolutes Messsystem mit einem Messbereich von 68 Umdrehungen. Dabei kann frei festgelegt werden, in welche Drehrichtung welcher Teil dieser 68 Umdrehungen verfahren werden soll.

Die Abbildung des gewünschten Fahrbereichs auf den physikalischen Fahrbereich "Mapping-Ende" erfolgt über Attr. 40.

Im Auslieferungszustand ist der Antrieb auf Position 13600, oberer Endschalter ist 26400, unterer Endschalter ist 800. Das ergibt einen Verfahrbereich von ±32 Umdrehungen (±12800 Schritte). Wenn der gewünschte Verfahrbereich ±32 Umdrehungen nicht überschritten wird, braucht also im Auslieferungszustand keine der im folgenden beschriebenen Maßnahmen ergriffen zu werden, um den Verfahrbereich einzustellen.

Für die Realisierung beliebiger Verfahrwege unabhängig vom Verfahrweg, der durch die Einbaulage des Messsystems vorgegeben ist (physikalischen Fahrbereich), gibt es die folgenden beiden Möglichkeiten:

1) Die zu verfahrende Achse (z.B. eine Spindel) in die gewünschte Position bringen, den Antrieb mit offenem Klemmring auf die dazu passende Postion verfahren, erst dann den Klemmring schließen.

Beispiele:

- a) Die zu verfahrende Achse in die Mittelstellung bringen, den Antrieb im Leerlauf (mit offenem Klemmring) ebenfalls in Mittelstellung fahren (Position 13600), dann den Klemmring schließen. Der Antrieb kann nun 32 Umdrehungen in jede Richtung fahren (defaultmäßig ±12800 Schritte).
- b) Die zu verfahrende Achse ganz nach links (bzw. unten) bringen, den Antrieb im Leerlauf (mit offenem Klemmring) ohne Schleife an die kleinste Position fahren (Position 800), dann den Klemmring schließen. Der Antrieb kann nun 64 Umdrehungen nach rechts (bzw. oben) fahren (defaultmäßig 25600 Schritte).
- c) Die zu verfahrende Achse ganz nach rechts (bzw. oben) bringen, den Antrieb im Leerlauf (mit offenem Klemmring) an die größte Position fahren (Position 26400), dann den Klemmring schließen. Der Antrieb kann nun 64 Umdrehungen nach links (bzw. unten) fahren (defaultmäßig 25600 Schritte).
- 2) Den Antrieb in beliebiger Position auf die Achse montieren, Klemmring schließen, dann mit Hilfe von Attr. 40 den Verfahrbereich anpassen. Attr. 40 legt das obere Ende des Verfahrbereichs fest. Defaultmäßig ist das obere Ende bei +68 Umdrehungen (Position 27200). Wenn nach der Montage des Antriebs der

Verfahrbereich nicht zur aktuell angezeigten Position passt, kann dieser zwischen -68 Umdr. und +136 Umdr. frei gewählt werden.

- Beispiele:
- a) Nach der Montage ist die angezeigte Position 13600 (was dem Auslieferungszustand entspricht). Der Verfahrbereich soll ausschließlich nach rechts (bzw. oben) zeigen  $\rightarrow$  Attr. 40 auf 40000 setzen.
- b) Nach der Montage ist die angezeigte Position 26400. Der Verfahrbereich soll aber ausschließlich nach rechts (bzw. oben) zeigen  $\rightarrow$  Attr. 40 auf 52800 setzen.
- c) Nach der Montage ist die angezeigte Position 800. Der Verfahrbereich soll aber ausschließlich nach links (bzw. unten) zeigen  $\rightarrow$  Attr. 40 auf 1600 setzen.

Anmerkungen:

- 1) Bei der Berechnung des oberen Mapping-Endes (Attr. 40) muss (wie in obigen Beispielen) eine Sicherheitsreserve von 2 Umdrehungen (defaultmäßig 800 Schritte) eingehalten werden, weil der höchstmögliche Positionswert 2 Umdrehungen unterhalb des oberen Mapping-Endes liegt. Der kleinstmögliche Positionswert liegt 66 Umdrehungen unterhalb des oberen Mapping-Endes.
- 2) Die angegebenen Schrittzahlen bzw. Positionswerte beziehen sich auf folgende Einstellungen, die dem Auslieferungszustand entsprechen:
	- a) Referenzierungswert (Attr.  $4$ ) = 0
	- b) Istwertbewertung Zähler (Attr. 16) = 400
	- c) Istwertbewertung Nenner (Attr.  $17$ ) = 400

Diese 3 Attribute beeinflussen die oben angegebenen Schrittzahlen bzw. Positionswerte: Mit dem Referenzierungswert kann eine Verschiebung erreicht werden, mit der Zähler-/Nennerbewertung eine Streckung bzw. Dehnung (s.u.).

- 3) Bei einer Änderung des Drehsinns (Attr. 44) werden der Referenzierungswert (Attr. 4), das obere Mapping-Ende (Attr. 40) und der obere und untere Endschalter (Attr. 22 und 23) in Auslieferungszustand gesetzt.
- 4) Bei einer Änderung des oberen Mapping-Endes (Attr. 40) werden der obere und untere Endschalter (Attr. 22 und 23) in Auslieferungszustand gesetzt.
- 5) Bei einer Änderung der Istwertbewertung (Zähler; Attr. 16 oder Nenner; Attr. 17) werden der Sollwert, der Istwert, der Referenzierungswert, das obere Mapping-Ende, der obere und untere Endschalter, das Positionierfenster (Attr. 6) sowie die Schleifenlänge (Attr. 31) neu berechnet.
- 6) Bei einer Änderung des Referenzierungswerts (Attr. 4) werden der Sollwert, der Istwert, das obere Mapping-Ende sowie der obere und untere Endschalter neu berechnet.
- 7) Falls der Anwender bei der Parametrierung des Antriebs jegliche automatische Anpassung von Werten vermeiden will, ist die optimale Reihenfolge beim Senden der Parameter die folgende:
	- a) Drehsinn (Attr. 44), Istwertbewertung Zähler (Attr. 16), Istwertbewertung Nenner (Attr. 17)
	- b) Referenzierungswert (Attr. 4)
	- c) oberes Mapping-Ende (Attr. 40)
	- d) oberer Endschalter (Attr. 22), unterer Endschalter (Attr. 23), Positionierfenster (Attr. 6), Schleifenlänge (Attr. 31)
- 8) Um die Einstellungen dauerhaft im EEPROM zu speichern, ist eine 1 in Attr. 79 zu schreiben. Sobald das Lesen von Attr. 79 eine 0 zurückliefert, ist das Speichern beendet.

#### Referenzierungswert (Attr. 4):

Die Referenzierung wirkt sich auf alle übertragenen Werte aus, d.h. auf Sollwert, Istwert, oberes Mapping-Ende und oberen und unteren Endschalter.

Der Referenzierungswert kann auf zwei Arten gesetzt werden:

- 1) Direkt durch Schreiben des Referenzierungswertes in Attr. 4.
- 2) Indirekt durch Schreiben eines Istwertes in Attr. 3. Dadurch kann dem aktuellen physikalischen Istwert ein beliebiger "tatsächlicher" Istwert zugeordnet werden. Die sich daraus ergebende Differenz ist dann der Referenzierungswert. Er wird ab sofort bei jedem übertragenen Wert mit eingerechnet und kann unter Attr. 4 auch gelesen werden.

Bei einer Änderung des Referenzierungswerts werden automatisch der Sollwert, der Istwert, das obere Mapping-Ende sowie der obere und untere Endschalter neu berechnet.

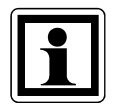

Die Wegnahme der **Motor**-Versorgungsspannung hat keinerlei Einfluss auf das interne Messsystem (gilt für Singleturn- und Multiturn-Varianten).

#### **e) Einstellen der Spindelsteigung mittels Istwertbewertungsfaktoren**

Über das PSE-Objekt; Class 100, Instanz 1, Attribut 16 (Zählerfaktor) und Attribut 17 (Nennerfaktor) können beliebige Spindelauflösungen abgebildet werden. Standardmäßig sind beide Faktoren auf den Wert 400 eingestellt, so dass sich eine Auflösung von 0,01 mm bei Spindelsteigung von 4 mm ergibt.

Über den Nennerfaktor lassen sich einfach Spindelsteigung und Auflösung einstellen. Der Zählerfaktor wird hauptsächlich zum einstellen "krummer" Auflösungen benutzt.

Beispiele:

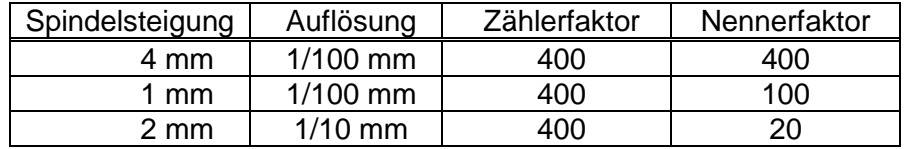

Zähler- und Nennerfaktor dürfen Werte zwischen 1 und 10000 annehmen.

#### **f) Schleppfehler**

Während einer Positionierfahrt wird die errechnete Sollposition mit der aktuellen Istposition verglichen. Wird die Differenz größer als der Wert "Schleppfehler" (PSE-Objekt; Class 100, Instanz 1, Attribut 5) wird das entsprechende Bit im Status gesetzt. Dieser Fall tritt insbesondere dann ein, wenn die Sollgeschwindigkeit aufgrund von äußeren Einflüssen (erforderliches Drehmoment, Motorspannung zu gering) nicht erreicht werden kann.

#### **g) Fahrtabbruch bei Ausfall des Masters**

Wenn die Verbindung zum Master während einer Positionierung unterbrochen wird, kann vom Master eine begonnene Fahrt nicht abgebrochen werden. Um in diesem Fall einen automatischen Fahrtabbruch zu erzeugen, muss zuvor eine I/O-Verbindung mit einer Expected Packet Rate größer als 0 eingerichtet worden sein,

und die Positionierung muss über diese Verbindung angestoßen worden sein. Dafür kommen Poll-I/O und Bit-Strobe-I/O in Frage. Alternativ kann eine Change-Of-State/Cyclic-Verbindung mit Master-Acknowledge und einer Expected Packet Rate größer als 0 eingerichtet werden. In diesem Fall wird der Fahrtabbruch unabhängig davon ausgelöst, wie die Positionierung anstoßen worden ist (d.h. auch im Falle einer expliziten Verbindung).

### **h) Tippbetrieb**

Mit Hilfe der Tippfahrt-Bits im Steuerwort (Bit 8 für "Tippfahrt zu größeren Werten" und Bit 9 für "Tippfahrt zu kleineren Werten") kann eine Handfahrt gemacht werden, sofern Bit 4 (Freigabe) nicht gesetzt ist. Die Freigabe für Positionier- und Handfahrten (Steuerwort Bit 4) und die Steuerwort-Bits für Tippfahrten (Bits 8 und 9) können nicht gleichzeitig gesetzt werden. Bei Wechsel der Steuerwort-Bits (z.B. von Positionierfahrt auf Tippfahrt) wird eine Fahrt in der jeweils anderen Betriebsart abgebrochen.

Die Schrittweite bei kurzem Aktivieren eines Tippfahrt-Bits kann mit Attr. 34 eingestellt werden. Ein solcher Einzelschritt wird ausgeführt, wenn eines der Tippfahrt-Bits aktiviert wird. Wenn das betr. Tippfahrt-Bit deaktiviert wurde, bevor der Einzelschritt beendet wurde, wird dieser dennoch zu Ende geführt. Bleibt dasselbe Tippfahrt-Bit weiterhin aktiv, schließt sich an den Einzelschritt nach einer kurzen Wartezeit u.U. eine kontinuierliche Handfahrt an, die solange andauert, wie das Tippfahrt-Bit aktiviert ist. Hierzu muss zusätzlich zum betr. Tippfahrt-Bit im Steuerwort auch das Bit 3 ("Freigabe Handfahrt bei Tippbetrieb") aktiviert werden. Bei zurückgesetztem Bit 3 erfolgt bei jeder Aktivierung eines Tippfahrt-Bits jeweils nur ein Einzelschritt, auch wenn dasselbe Tippfahrt-Bit länger aktiviert bleibt als für die Dauer des Einzelschritts.

Die Wartezeit, bis der Antrieb in Handfahrt übergeht, wird mit Attr. 35 eingestellt. In Handfahrt fährt der Antrieb maximal bis zur jeweiligen Endschalterposition (Attr. 22 bzw. 23).

Wenn während einer Tippfahrt beide Tippfahrt-Bits aktiviert werden, erfolgt sofort ein Fahrtabbruch. Eine erneute Tippfahrt ist erst wieder möglich, wenn beide Tippfahrt-Bits deaktiviert sind.

#### **i) Referenzfahrten**

Das Positioniersystem PSE2xxDN ist mit einem absoluten bzw. teilweise absoluten Messsystem ausgestattet, deshalb entfällt eine Referenzfahrt beim Einschalten des Antriebs. Sollte in bestimmten Fällen dennoch eine Referenzfahrt auf einen harten Block gewünscht sein (z.B. einmalig bei der Installation des Antriebs an einer Maschine), sollte der Ablauf wie folgt sein:

- 1) Vor dem Beauftragen der Referenzfahrt sind folgende Einstellungen vorzunehmen:
	- max. Fahrdrehmoment (Attr. 20) und maximales Losfahrdrehmoment (Attr. 24) auf maximal 10% des Nenndrehmoments setzen
	- Drehzahlgrenze für Fahrtabbruch (Attr. 26) auf 60 setzen
	- Zeit für Unterschreiten der Drehzahlgrenze für Fahrtabbruch (Attr. 27) auf 100 setzen

(Die Zeit, während der der Antrieb versucht, den Block zu überwinden, verkürzt sich: Mit den reduzierten Werten wird die Positionierung

abgebrochen, wenn die Drehzahl länger als 100ms unter 60% der Solldrehzahl bleibt. Standard sind 200ms und 30%.)

- Die betr. Endbegrenzung (Attr. 22 oder 23) so setzen, dass der Block in jedem Fall deutlich innerhalb der Endbegrenzungen liegt (Sonst besteht die Gefahr, dass der Block innerhalb des Positionierfensters liegt und somit nicht erkannt wird.)
- Ggf. die Solldrehzahl für Handbetrieb reduzieren (Attr. 19)
- 2) Nun die Referenzfahrt als Handfahrt starten (Bit 0 oder 1 im Steuerwort setzen).
- 3) Warten, bis der Antrieb fährt (Bit 6 im Statuswort gesetzt)
- 4) Warten, bis der Antrieb steht und ein Positionierfehler aufgetreten ist (Bit 6 im Statuswort zurückgesetzt, Bit 10 gesetzt).
- 5) Mit denselben Einstellungen Handfahrt in entgegengesetzter Richtung (ein Stück von der Blockstelle wegfahren, so dass sich der Antrieb frei bewegen kann).
- 6) Nun erst die für den Normalbetrieb gewünschten Einstellungen der obigen Attribute vornehmen.

# **5 Technische Daten**

# **Umgebungsbedingungen**

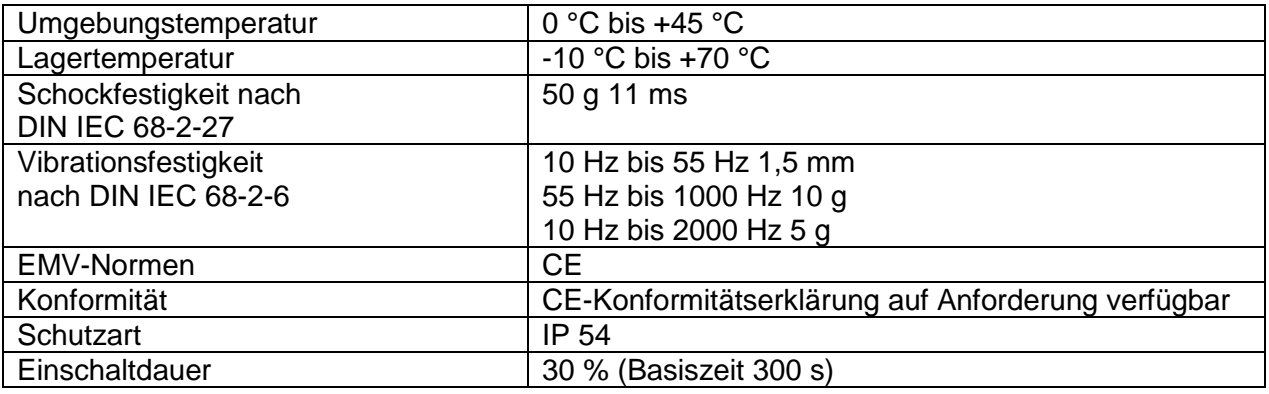

### **Elektrische Daten**

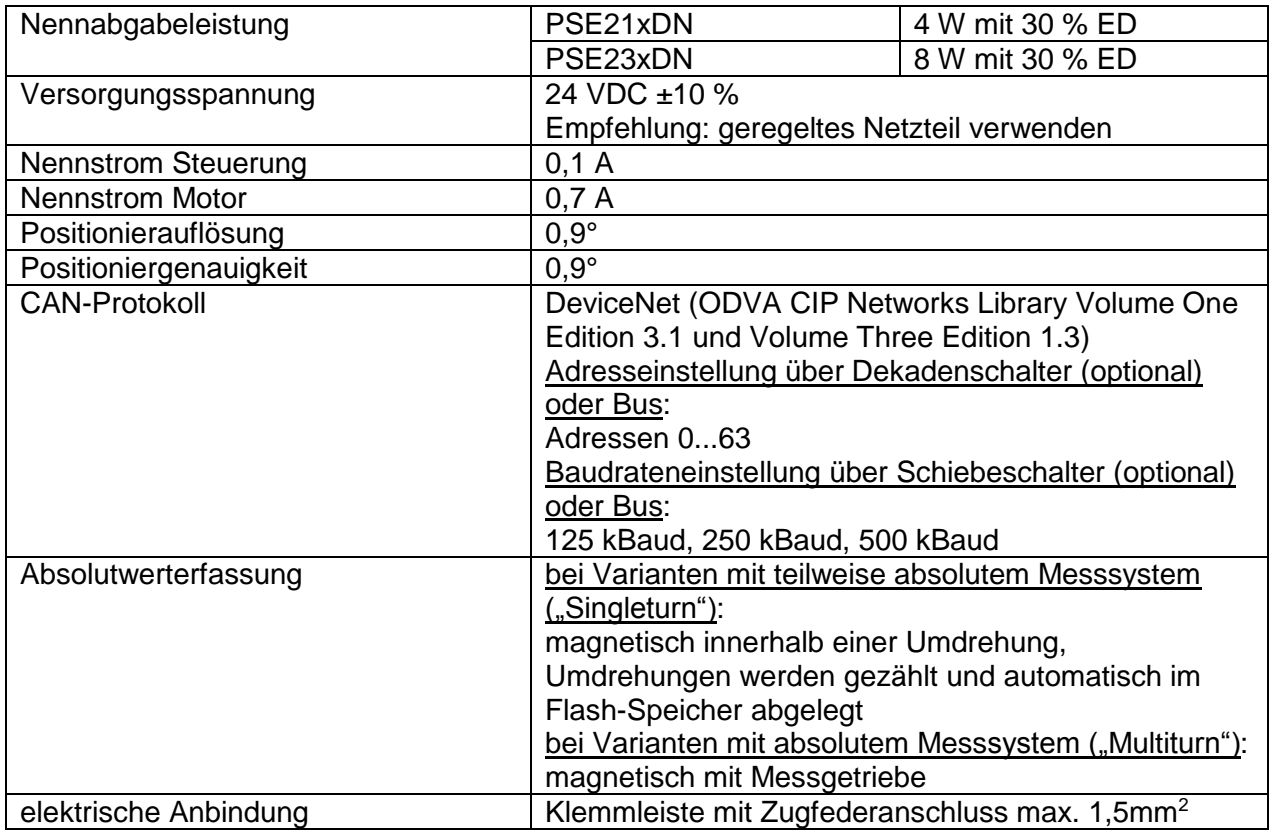

## **Mechanische Daten**

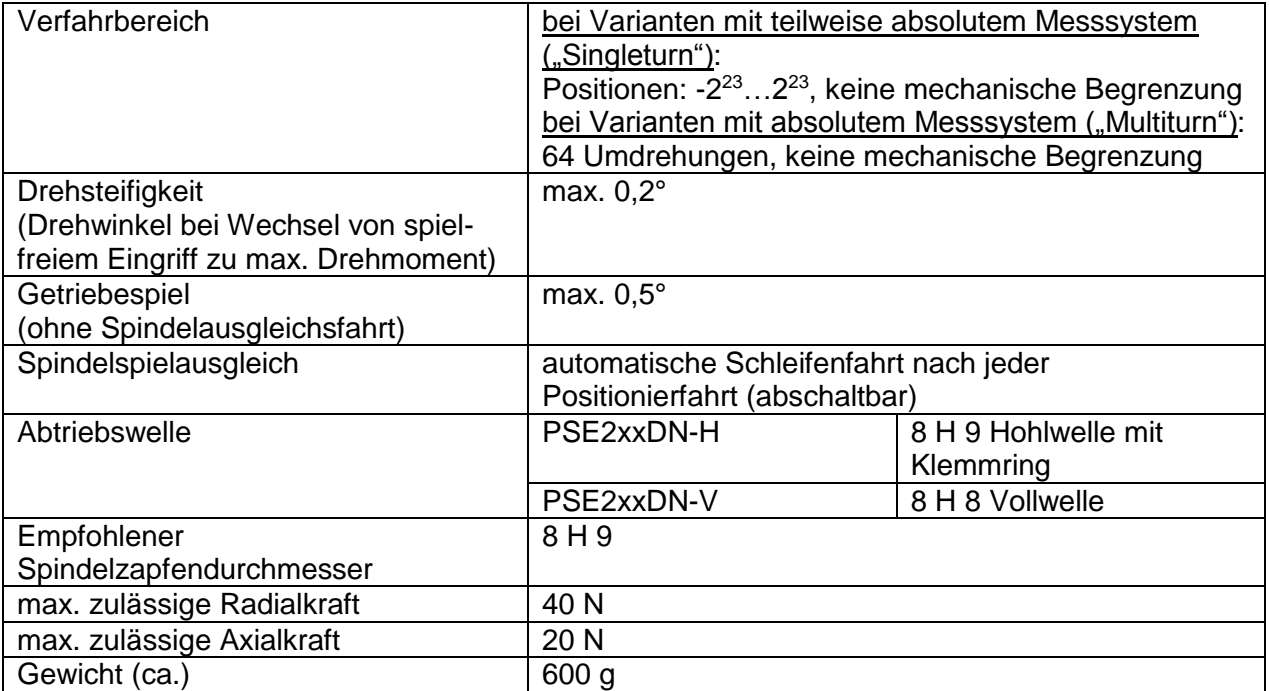

# **6 Maßzeichnungen**

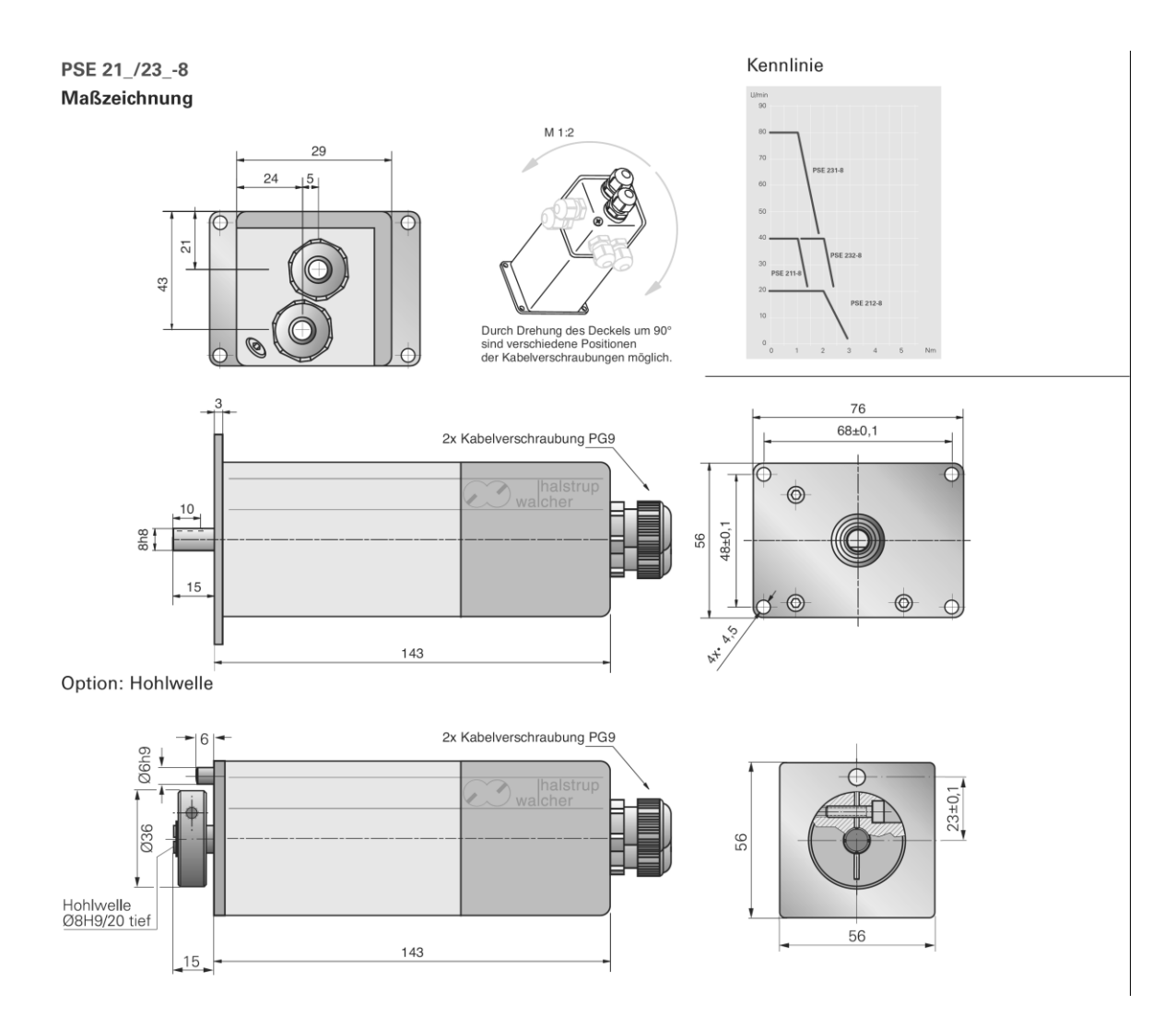

# 7100.004374E\_PSE2xxDN.DOC 17.07.17 Re/Ka